## \*\*\*\*\*\*\*\*\*\*\*\*\*\*\*\*\*\*\*\*\*\*\*\*\*\*\*\*\*\*\*\*\*\*\*\*\*\*\*\*\*\*\*\*\*\*\*\*\*\*\*\*\*\*\*\*\*\*\*\*\*\*\*

 List of files working outside the MACRO LIBRARY MANAGERS MACROMRG.WK1 and SMALLMRG.WK1 that use the \*.MLB macros For release 2.2/2.3/2.4 \*\*\*\*\*\*\*\*\*\*\*\*\*\*\*\*\*\*\*\*\*\*\*\*\*\*\*\*\*\*\*\*\*\*\*\*\*\*\*\*\*\*\*\*\*\*\*\*\*\*\*\*\*\*\*\*\*\*\*\*\*\*\*

## NAME DESCRIPTION

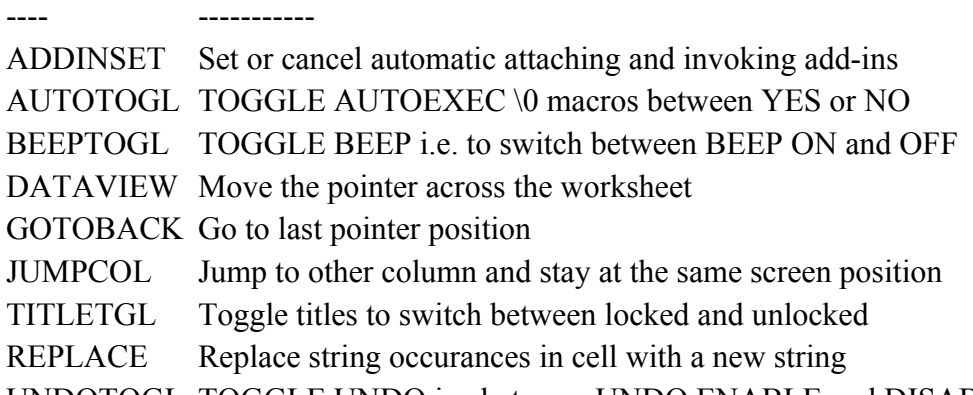

UNDOTOGL TOGGLE UNDO i.e. between UNDO ENABLE and DISABLE